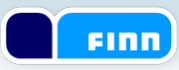

# React

For Telenor Comoyo March 31th 2014

Tor Arne Kvaløy

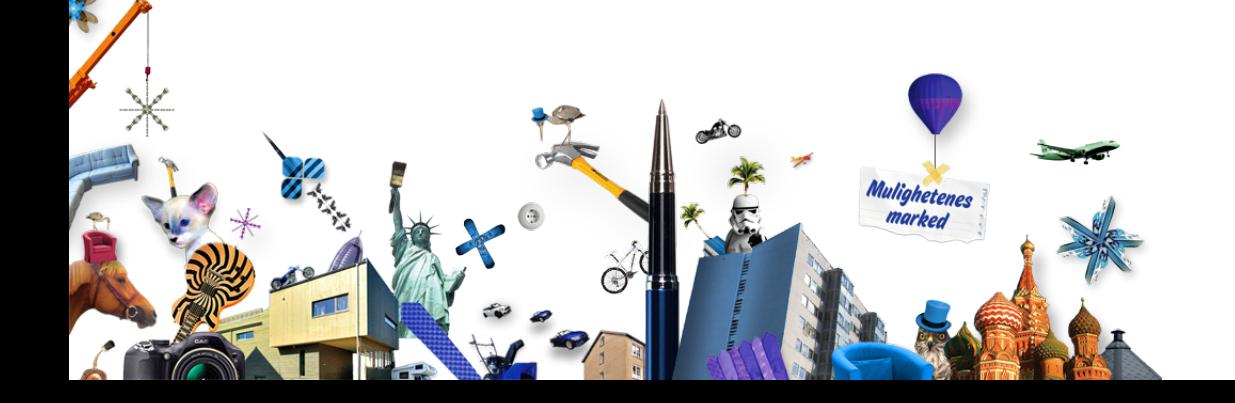

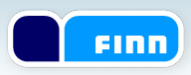

# Major game changers

Maggeo PT

- 1999 Java
- 2002 XML
- 2004 Log4j
- 2005 JUnit
- 2006 Maven
- 2006 Spring
- 2007 Tomcat
- 2008 JQuery
- 2014 React

## Current challenges

The Company

• Long distance between template and model

**FINN** 

- Basically separating technologies
	- HTML/JSP and jquery
	- Mustache/Handlebars and JS-model
	- Bindings
- Hard to test

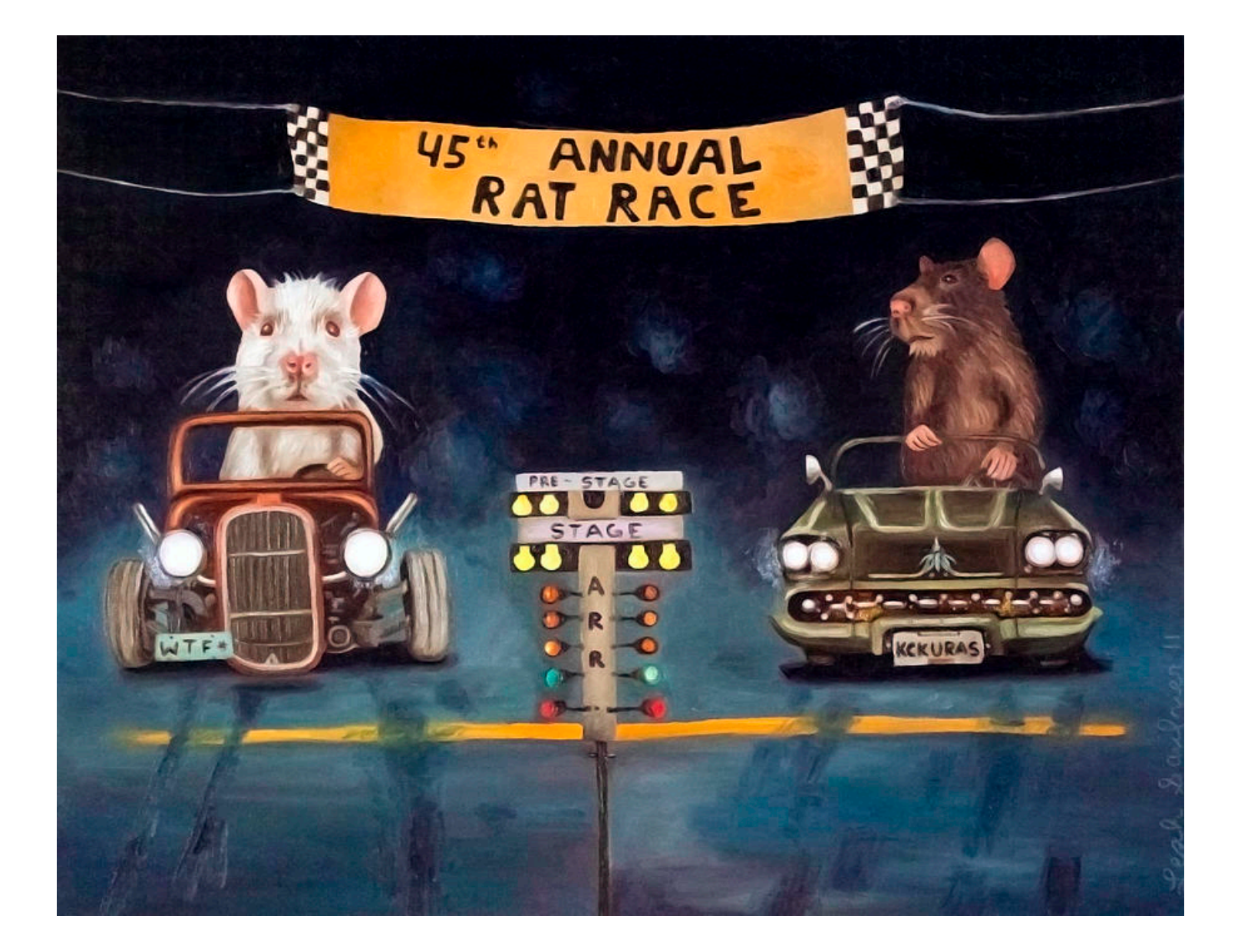

FINN)

**The Second State** 

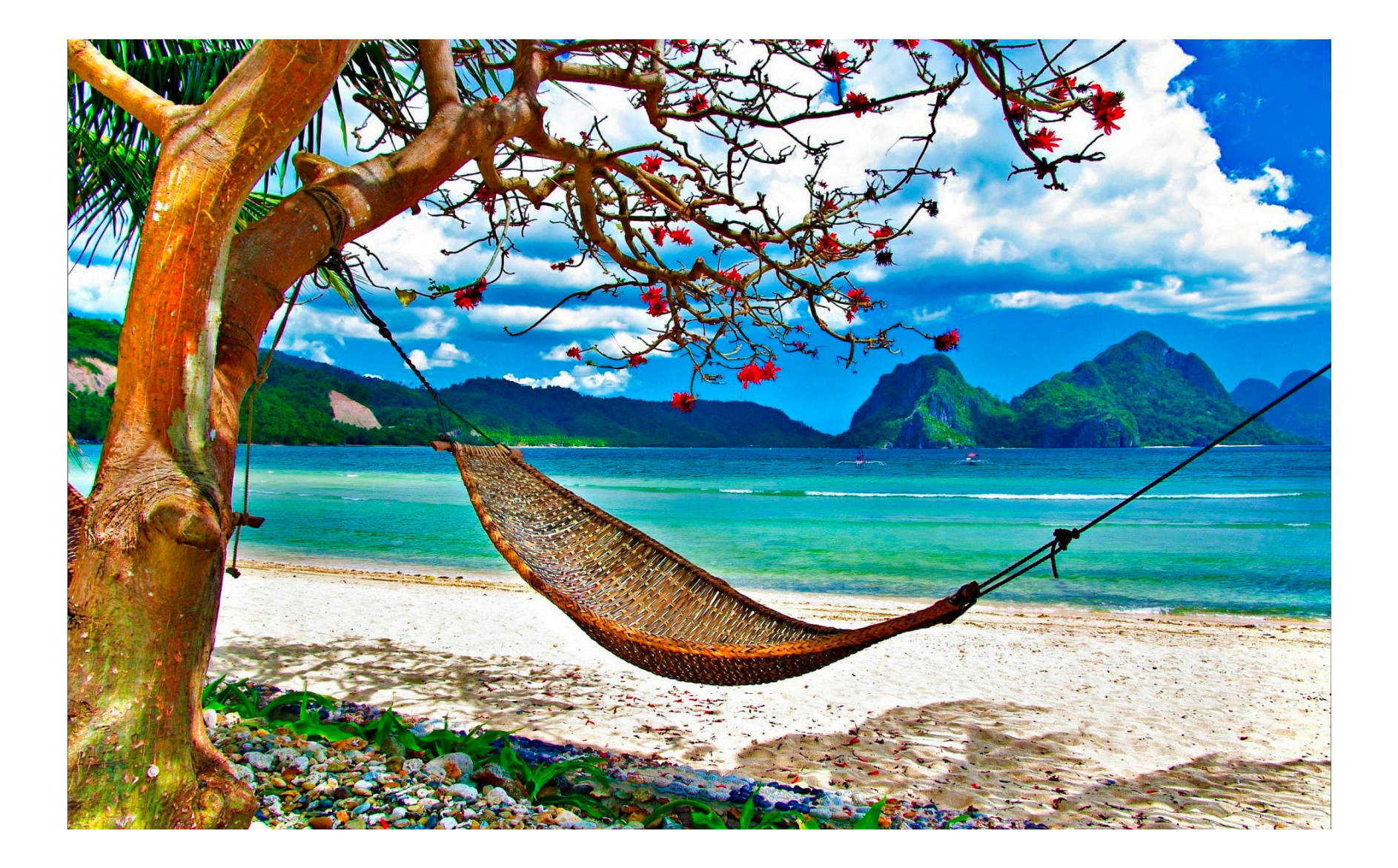

Finn

**HA dio** 

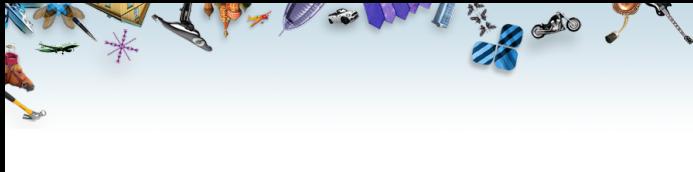

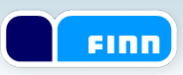

## **React**

- Components
	- "Template" and "model"
	- Inputs
	- State
	- Render themselves
	- Composable
- Testable
- Pre-rendered on the server

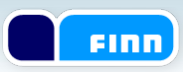

## Hello World (component)

 $\frac{1}{2}$ 

<div id="hello"> </div>

```
-------------------------------------------------------------- 
var Hello = React.createClass({ 
    render: function() { 
          return span(null, "Hello World"); 
    } 
}); 
React.renderComponent(Hello(), document.getElementById("hello"));
```
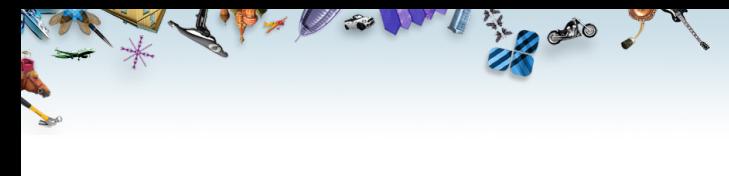

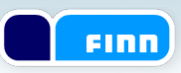

#### **Test**

var hello = RTU.renderIntoDocument(Hello());

assert.equals( hello.getDOMNode().firstChild.innerHTML, "Hello World");

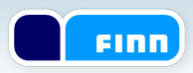

### Props and javascript

All do

```
var List = React.createClass({ 
    render: function() { 
         return ul(null, 
              this.props.names.map(function(name) { 
                  return li(null, name); 
         }} 
}); 
var names = ["James", "Paul", "Phillip"]; 
React.renderComponent(List({names:names}));
```
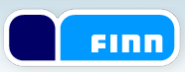

### Composition and props

**TAGE** 

```
var Hello = React.createClass({ 
     render: function() { 
          return \text{Heading}(\text{text} = "My heading");} 
});
```

```
var Heading = React.createClass({ 
    render: function() { 
          return h1(null, this.props.text); 
    } 
});
```
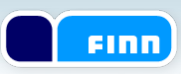

#### Composition and signature

**THE COO** 

```
var Hello = React.createClass({ 
    render: function() { 
          return Heading({text = "My heading"}, 
               span(null, "Hello World")); 
     } 
}); 
var Heading = React.createClass({ 
    render: function() { 
          return div(null, 
               h1(null, this.props.text), 
               this.props.children
     } 
});
```
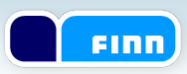

#### Events, state, render and fun

**TAGE** 

```
var ClickMe = React.createClass({ 
    getInitialState: function() { 
          return {clicks: 0}; 
    }, 
    handleClick: function() { 
          this.setState({clicks: this.state.clicks + 1}); 
    }, 
    render: function() { 
          return div(null, 
               button({onClick: this.handleClick}, "Click me"), 
               div(null, "Clicked " + this.state.clicks + " times")); 
     } 
});
```
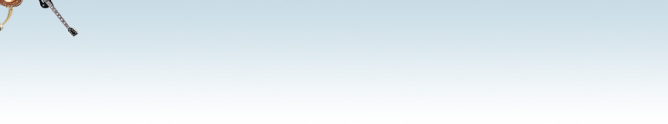

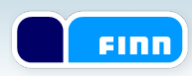

#### References

**THE SO** 

```
var ClickMe = React.createClass({ 
     getInitialState: function() { 
          return {clicks: 0}; 
     }, 
     handleClick: function() { 
          this.setState({clicks: this.state.clicks + 1); 
    }, 
     render: function() { 
          return div(null, 
               button({onClick: this.handleClick, ref:"button"}, "Click me"), 
               div({ref:"clicks"}, "Clicked " + this.state.clicks + " times")); 
     } 
});
```
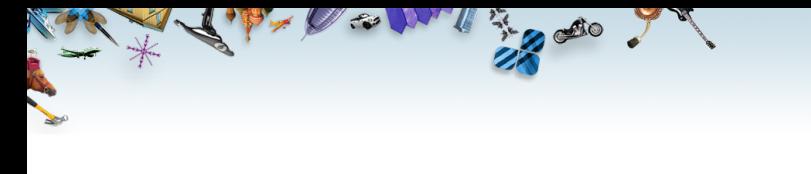

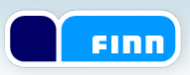

#### Test button click

var clickMe = RTU.renderIntoDocument(ClickMe());

RTU.**Simulate.click**(clickMe.**refs.button**.getDOMNode());

assert.equals( **clickMe.refs.clicks**.getDOMNode().innerHTML, "Clicked 1 times");

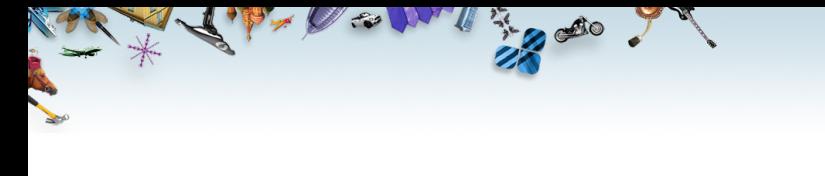

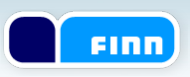

### render: function()

- Returns a virtual DOM
- Diffs it with the previous virtual DOM
- Computes the minimal number of updates
- Executes the updates

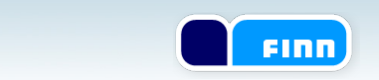

#### Diff algorithm - Level by level: O(n)

Aproches to be

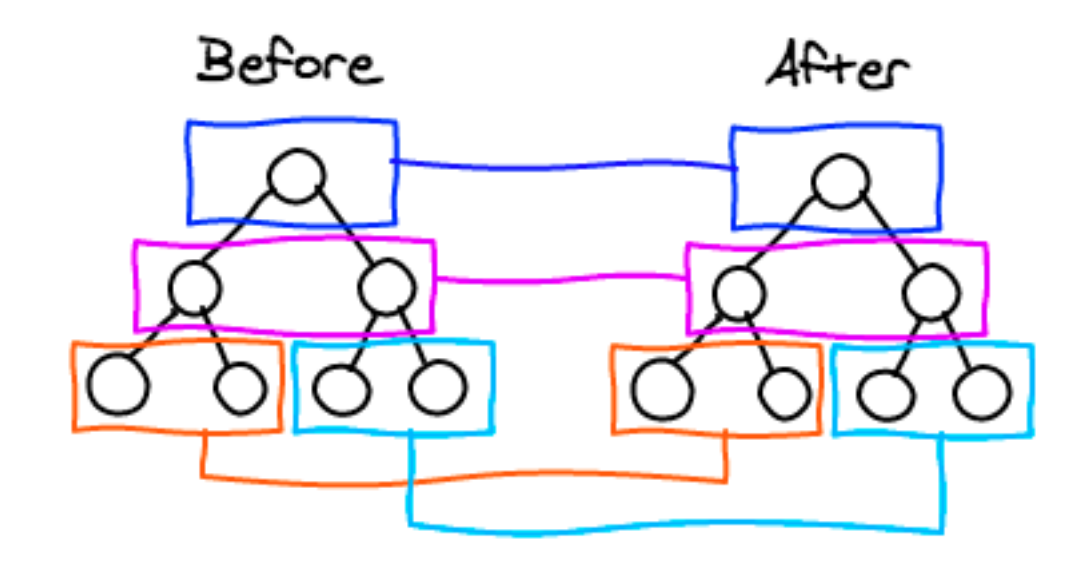

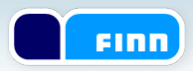

### Diffs only dirty sub-trees

 $\frac{1}{2}$  to  $\frac{1}{2}$ 

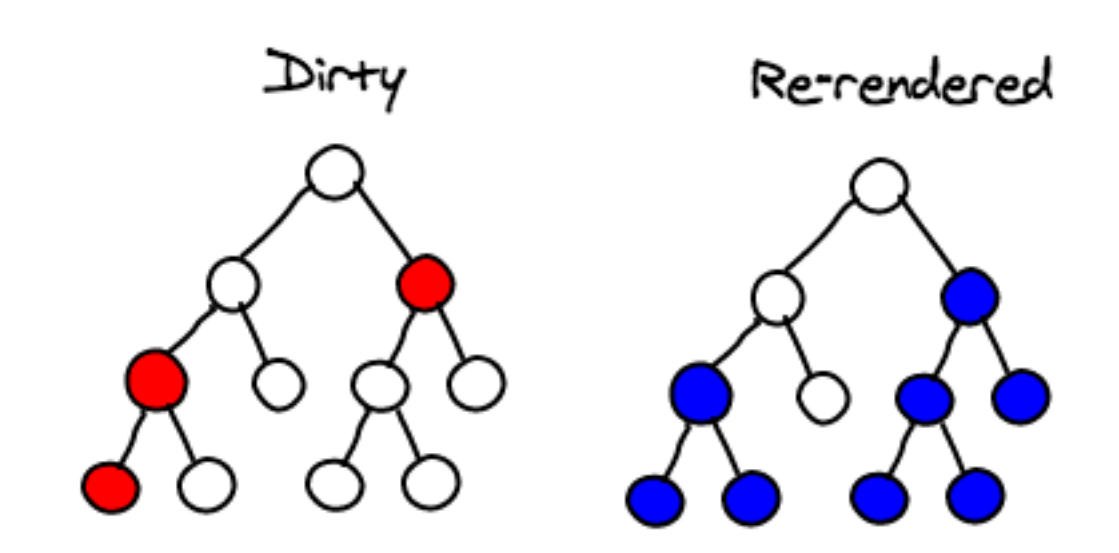

#### **FINN**

### Pre-render on the server

- Why?
	- Avoid waiting for javascripts to run
	- Search Engine friendly
	- Mobile/3G friendly

MAR 20

- How?
	- React.renderComponentToString
		- data-react-checksum
	- Browser reveives complete HTML
	- Browser initialize React-components and compares the checksums
	- Only event handlers will be attached

# **ARGO**

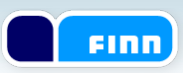

#### State and flow

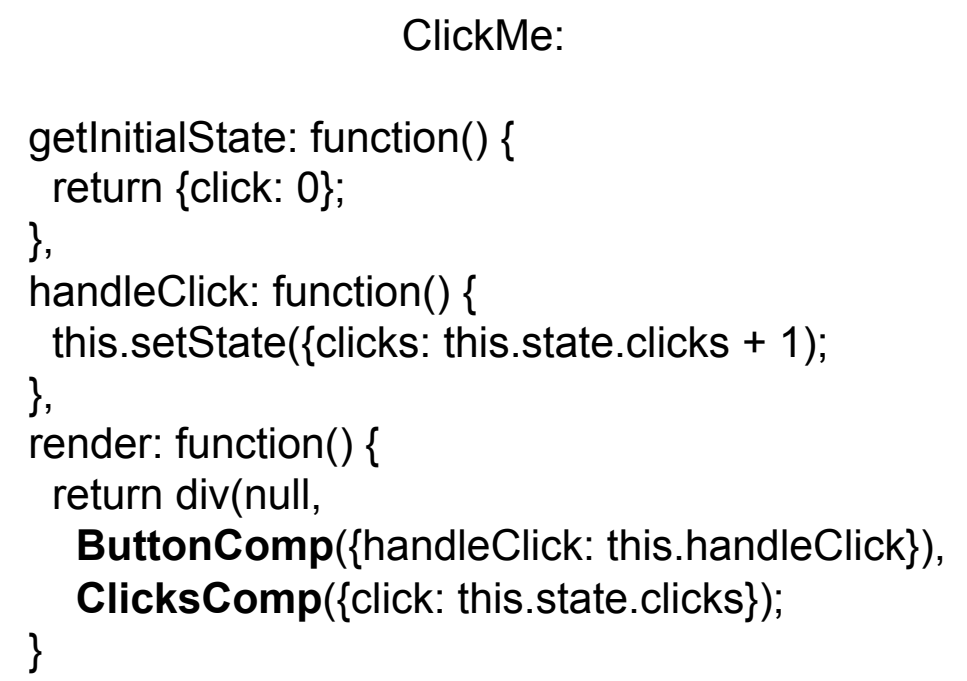

#### **ButtonComp**:

render: function() { return button({onClick:**this.props.handleClick**}); }

#### **ClicksComp**:

render: function() { return h1(null, this.props.clicks);

}

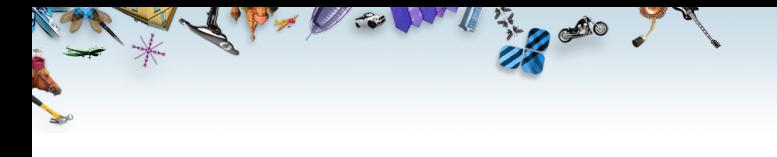

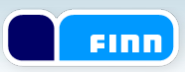

### 2,38 % on IE8

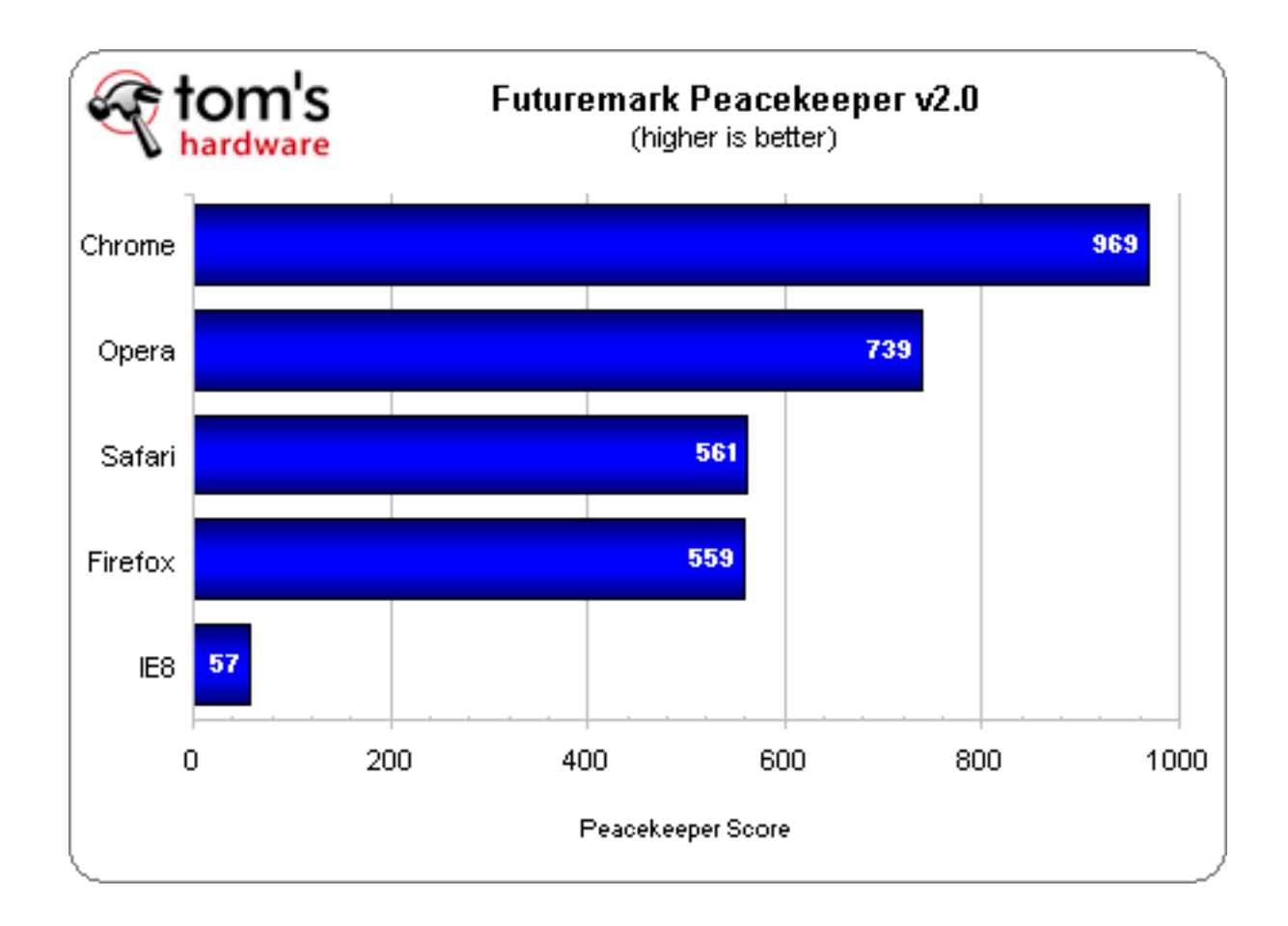

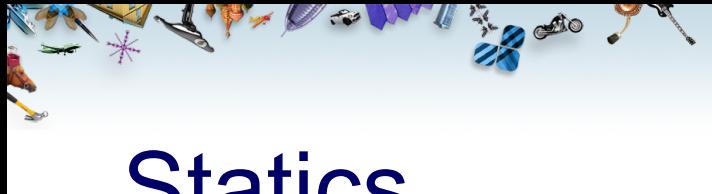

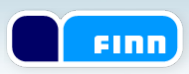

#### **Statics**

```
var MyComp = React.createClass({ 
    statics:{ 
          customMethod: function(){ 
              return "hello"; 
          } 
    }, 
    render: function() { 
     …. 
    } 
});
```
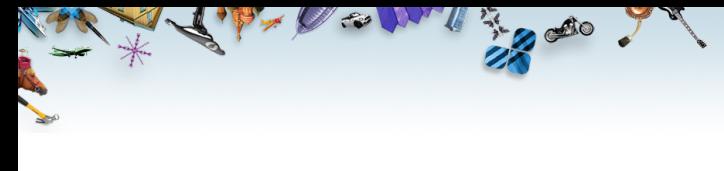

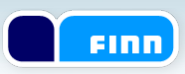

#### **Test**

var myComp = MyComp();

#### assert.equals(myComp.customMethod(),"Hello")

Size

 $\overline{\mathcal{A}}$ 

**Contractor** 

 $\begin{picture}(20,20) \put(0,0){\line(1,0){155}} \put(15,0){\line(1,0){155}} \put(15,0){\line(1,0){155}} \put(15,0){\line(1,0){155}} \put(15,0){\line(1,0){155}} \put(15,0){\line(1,0){155}} \put(15,0){\line(1,0){155}} \put(15,0){\line(1,0){155}} \put(15,0){\line(1,0){155}} \put(15,0){\line(1,0){155}} \put(15,0){\line(1,0){155}} \$ 

**The Second St.** 

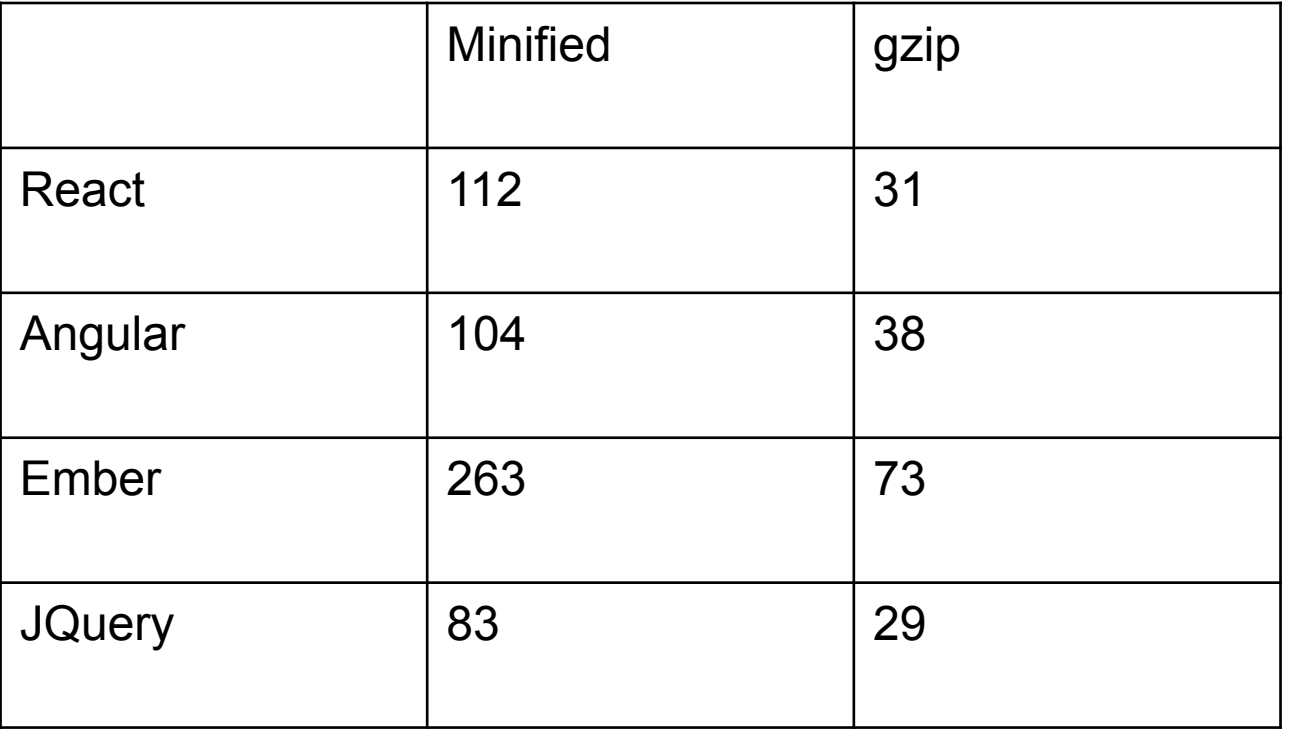

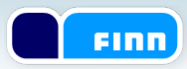

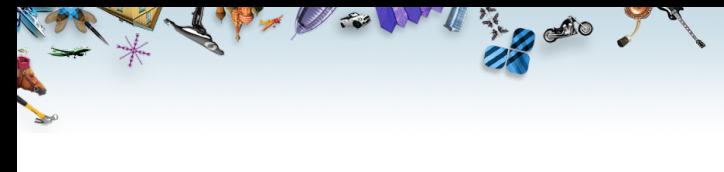

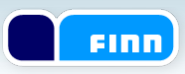

## **React**

- Components
	- Inputs
	- State
	- Render themselves
	- Composable
- Testable
- Pre-rendered on the server

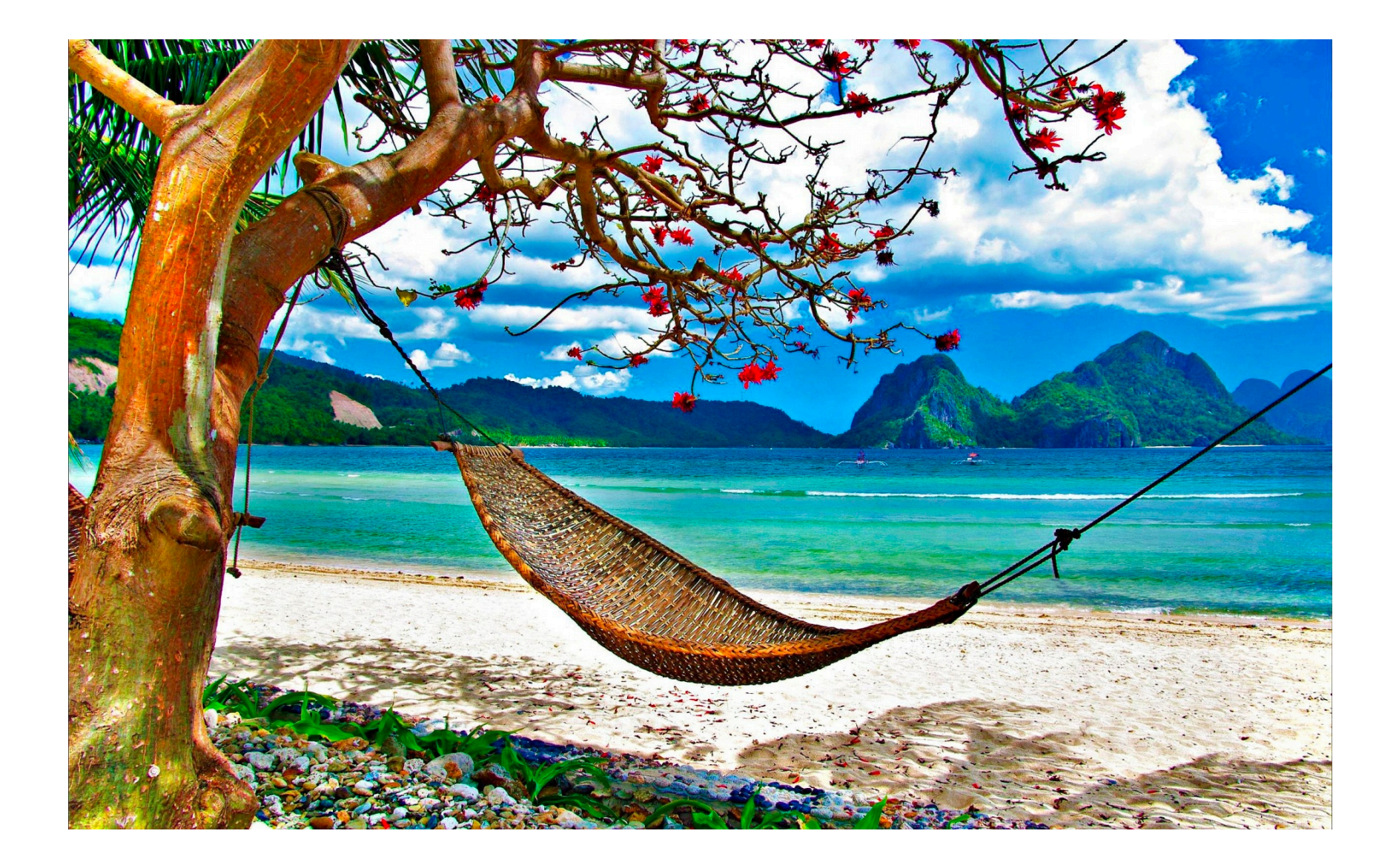

Finn

**HA dio**